## **Focus Network Setup**

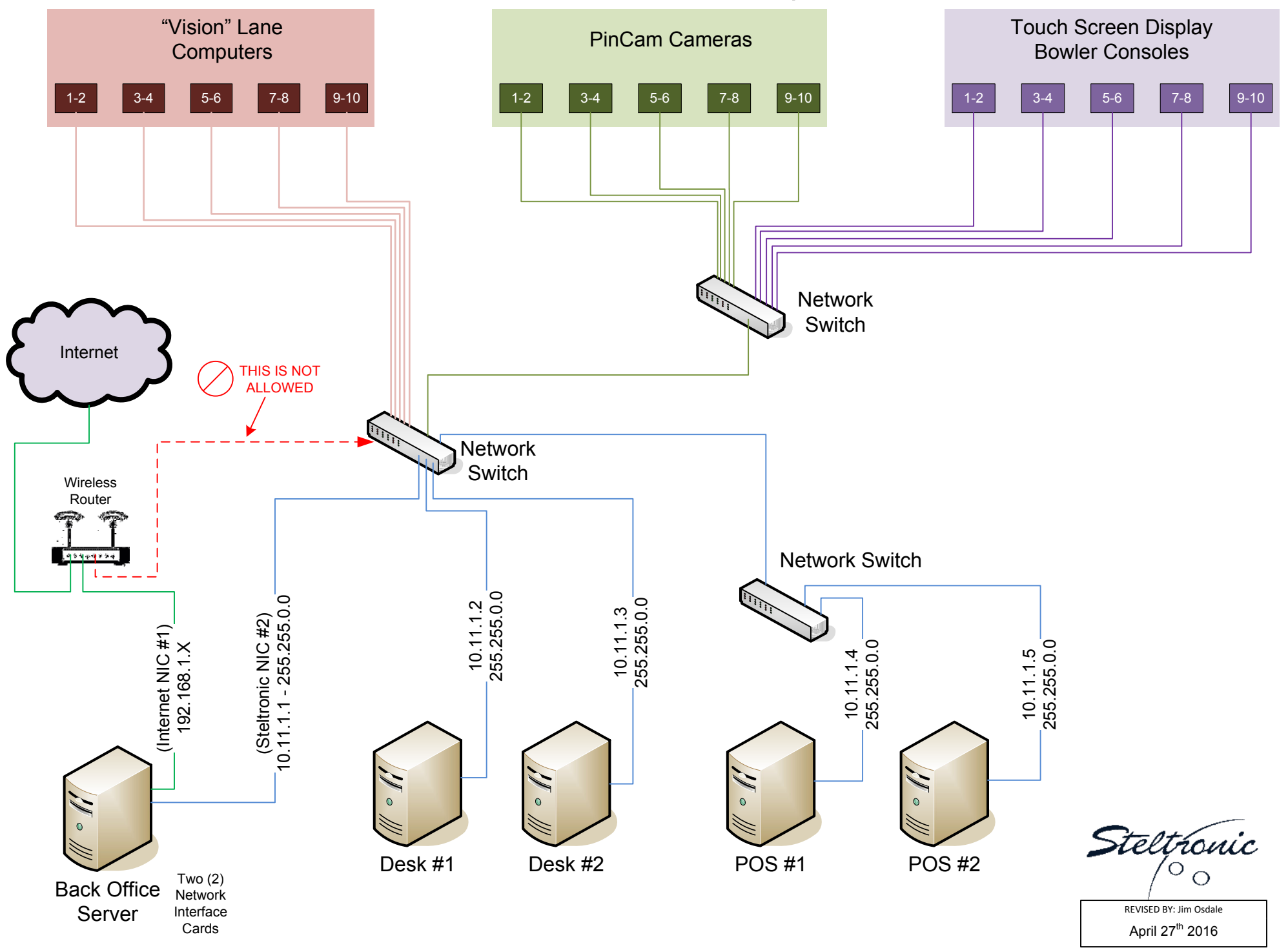